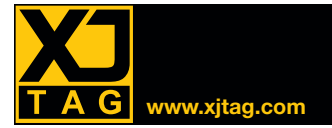

# XJDeveloper **www.xjtag.com**

# Présentation

XJDeveloper est une application graphique pour développer et exécuter des tests de circuits, d'une manière rapide et simple. Le test de connexion automatiquement généré, en combinaison avec des tests pour des composants non JTAG tels que la RAM, vérifient les cartes pour courtcircuits et circuits ouverts. Il est possible de programmer des mémoires flash et des EEPROM, ainsi que des composants JTAG tels que CPLD, FPGA et même le flash interne à un processeur compatible JTAG.

Avant même d'avoir le prototype matériel, vous pouvez facilement évaluer l'étendue de la testabilité d'une conception PCB grâce à l'analyse de couverture de test de XJDeveloper.

## Développement de test rapide

XJDeveloper peut vous aider à accélérer le développement de tests en fournissant des suggestions de la catégorisation possible des composants et les nets du circuit. Si la liste de pièces (BOM) est disponible, XJDeveloper propose également quel modèle de la bibliothèque installée doit être utilisé pour chaque composant.

La bibliothèque contient des modèles pour des composants passifs simples, tels que des résistances, des IC complexes (p. ex. DDR3) et des composants qui peuvent être décrits en utilisant une table de vérité, tels que tampons et portes logiques. En utilisant ces modèles, vous pouvez créer un système de test entièrement fonctionnel sans programmation supplémentaire.

## Test d'interconnexion

XJDeveloper comporte un test d'interconnexion pour toutes les broches de vos composants JTAG. Il vérifie plusieurs courts-circuits et circuits ouverts, y compris les courts-circuits au secteur et à la prise de terre, les courts-circuits résistifs et les courtscircuits via un inverseur. La vérification des résistances de rappel vers les niveaux hauts et bas font également partie des tests automatiques, ainsi que le test dynamique des signaux de données et des signaux de commande sur les dispositifs logiques tels que des tampons et des portes logiques.

Dès la détection d'une erreur, le test d'interconnexion exécute des tests supplémentaires adaptés à l'état de la carte afin de localiser l'erreur.

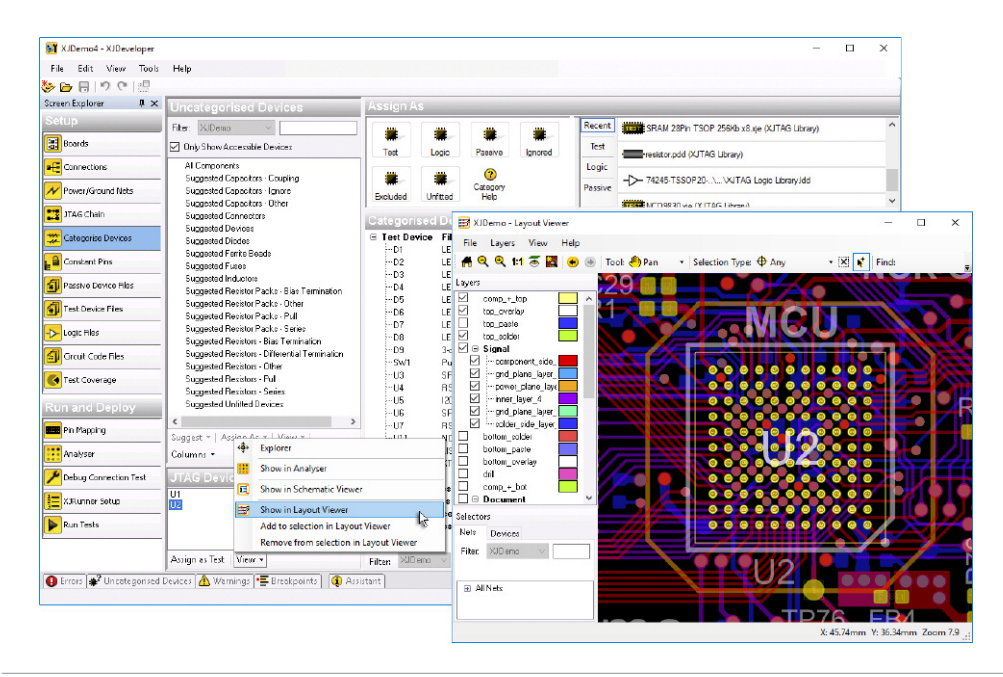

## **Principaux Avantages**

- Réduire votre temps de débogage des cartes grâce à la précision du diagnostic
- Améliorer votre temps d'accès au marché et réduire les risques du projet en facilitant la vérification très tôt dans la phase de conception
- Réduire votre temps de développement de tests grâce à la réutilisation des tests de la conception / prototypage à la fabrication et sur le terrain
- Économies de temps également par la réutilisation des tests de projet à projet

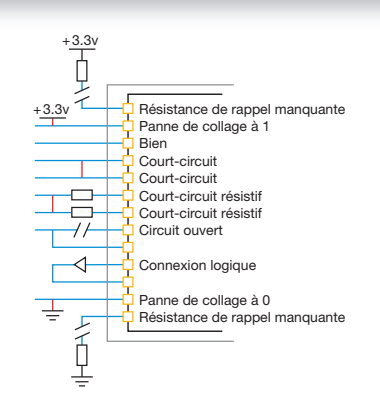

*Détectez une large gamme de défauts par test d'interconnexion de XJDeveloper*

## Test des composants non JTAG

Avec XJDeveloper, il est facile d'utiliser les composants de votre chaîne JTAG pour vérifier les connexions à des composants non JTAG. Par exemple, l'écriture des valeurs de test sur une puce de mémoire suivie de leur lecture, vous permet de vérifier que les lignes de données et d'adresses sont exemptes de courts-circuits et de circuits ouverts — sans réamorçage du processeur. Vous pouvez également exécuter des tests plus poussés, comme l'envoi et la réception de paquets Ethernet.

#### Importation de données standard

XJDeveloper utilise la netlist et les fichiers BSDL (Boundary Scan Description Language) pour tester les connexions autour des composants JTAG. Plus de 90 formats de netlist sont actuellement supportés.

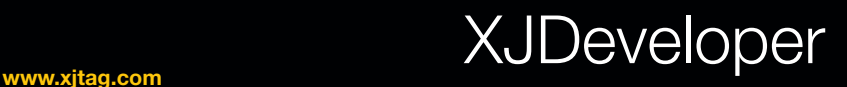

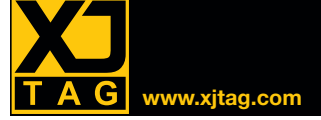

#### Langage de test puissant

XJEase, le langage de programmation de haut niveau de XJDeveloper, vous offre toutes les fonctionnalités, la flexibilité et le contrôle dont vous avez besoin pour tester les composants non JTAG de votre carte électronique.

La bibliothèque XJEase installée contient des tests utilisables immédiatement pour des milliers de composants, mais il est également facile d'écrire de nouveaux tests, même sans aucune expérience du logiciel.

Les tests sont écrits du point de vue du composant ; ils précisent les niveaux de broches nécessaires pour exécuter le test et les états des broches attendus en conséquence. XJEase utilise alors sa connaissance du circuit pour créer des conditions de test pour obtenir les entrées de données nécessaires. Cela signifie qu'une fois que les tests ont été développés pour un composant, ils peuvent être réutilisés pour toute autre carte sans aucun travail supplémentaire.

En utilisant des fonctionnalités de langage de haut niveau telles que les variables, les boucles, l'exécution conditionnelle, les appels de fonction, etc, vous pouvez interagir avec votre carte en temps réel, bien plus que juste « définir et vérifier » les valeurs. Le débogueur d'XJEase comporte un écran de surveillance des variables, et des points d'arrêt pour vous aider à faire fonctionner vos tests aussi vite que possible.

# Programmation de la flash et des composants JTAG

Il y a une gamme de fichiers pour des mémoires flash dans la bibliothèque XJEase installée qui ont toutes les fonctionnalités requises pour programmer la flash avec une image. Pour programmer des composants JTAG (p. ex. CPLD, FPGA, etc.), XJDeveloper permet d'exécuter des fichiers STAPL / JAM ou SVF générés à partir des outils du fabricant du composant. La flash interne de certains processeurs peut également être programmée via l'interface JTAG.

#### Analyse de couverture de test

Une fois votre circuit de base conçu, vous pouvez vérifier la couverture de la carte par votre système XJDeveloper. La couverture de test est automatiquement calculée à partir du test d'interconnexion XJEase et du test supplémentaire des composants non JTAG.

XJTAG a créé un document DFT (Design For Test), guide de référence couvrant de nombreux cas rencontrés lors de l'utilisation optimale de XJDeveloper.

## Environnement intégré

Vos tests peuvent être débogués à l'aide de l'interface XJRunner intégrée avant d'être envoyés en production. Le Layout Viewer et le Schematic Viewer vous permettent de trouver rapidement n'importe quel composant ou net sur la carte lorsque vous développez les tests ou vous devez localiser une panne. Lorsque vous avez une licence pour XJAnalyser, celui-ci est également disponible à partir de XJDeveloper.

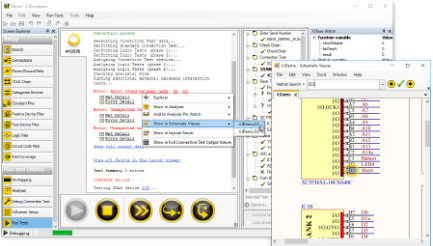

*Voir les fiches produits de XJRunner, XJAnalyser, Layout et Schematic Viewer pour en savoir plus.*

## Intégration

Les tests XJDeveloper peuvent être intégrés à NI LabVIEWTM à l'aide des VIs installés. Des systèmes de test sur mesure peuvent également être développés dans Visual Basic®, C#®, etc. à l'aide de l'interface .NET.

## Développement de test

Si tous vos ingénieurs sont occupés, XJTAG propose également un service de conseil permettant de créer des systèmes de test XJDeveloper ou des fichiers de composants sur mesure répondant exactement à vos exigences.

## **Fonctionnalités**

- Test d'interconnexion incorporé adaptable
- Support logique automatique
- Bibliothèque de pièces standard
- Réutilisez tous les tests que vous avez développés pour gagner du temps
- Programmation de composants — CPLD, FPGA, Flash, processeurs
- Analyse de couverture de test avant la disposition de la carte à circuit imprimé
- Layout et Schematic Viewers intégrés
- Test avancé (p.ex. test en boucle Ethernet)
- Intégration avec des applications personnalisées pour créer un système de test complet
- Plus de 90 différents formats de netlist supportés, y compris ODB++, RINF, Protel, PADS-PCB and ALLEGRO
- Capacité à tester des cartes sans netlist — en utilisant des fichiers BSDL
- Supporte les composants 1149.1/1149.6

## Pas de netlist? Aucun problème!

Si la netlist n'est pas disponible pour une carte que vous devez tester, XJDeveloper peut baser un système de test sur les fichiers BSDL pour les composants JTAG. Le système peut alors automatiquement 'apprendre' les interconnexions entre les composants JTAG, à partir d'une carte de référence. Afin d'étendre la couverture de test, vous pouvez également ajouter des composants non-JTAG supplémentaires tels que RAM, flash, I²C, SPI, etc.

Distributeur / Partenaire technologique